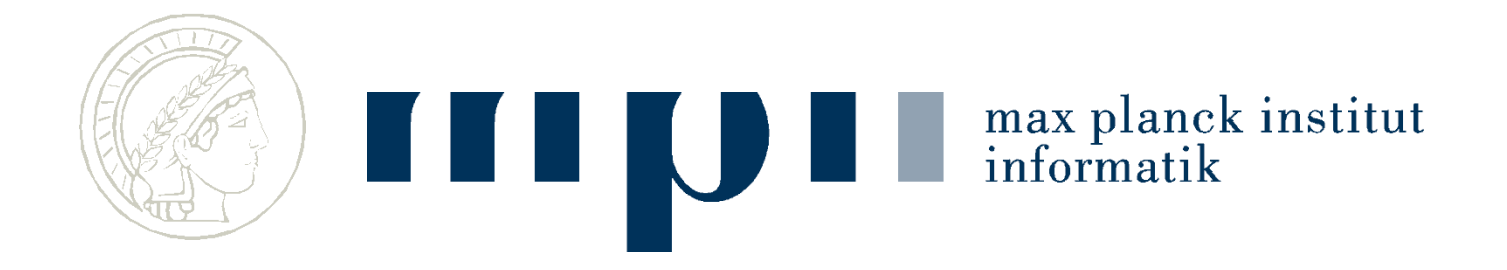

#### **Schnellste Wege Wie funktioniert ein Navi?**

**Kurt Mehlhorn und Adrian Neumann Max-Planck-Institut für Informatik**

**Vorlesung Ideen der Informatik**

# **Schnellste Wege Routenfinden im Navi**

- Karten und Graphen
- Algorithmen für schnellste Wege
	- Erster Versuch
	- Dijkstras Algorithmus
- Aktuelle Forschung: Schnellste Wege in **Straßengraphen**

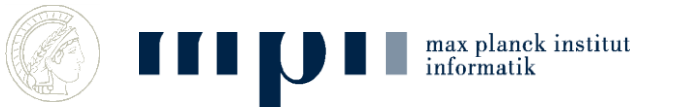

#### **Landkarten**

#### Landkarten enthalten sehr viel Information; nur Straßengraph ist wichtig

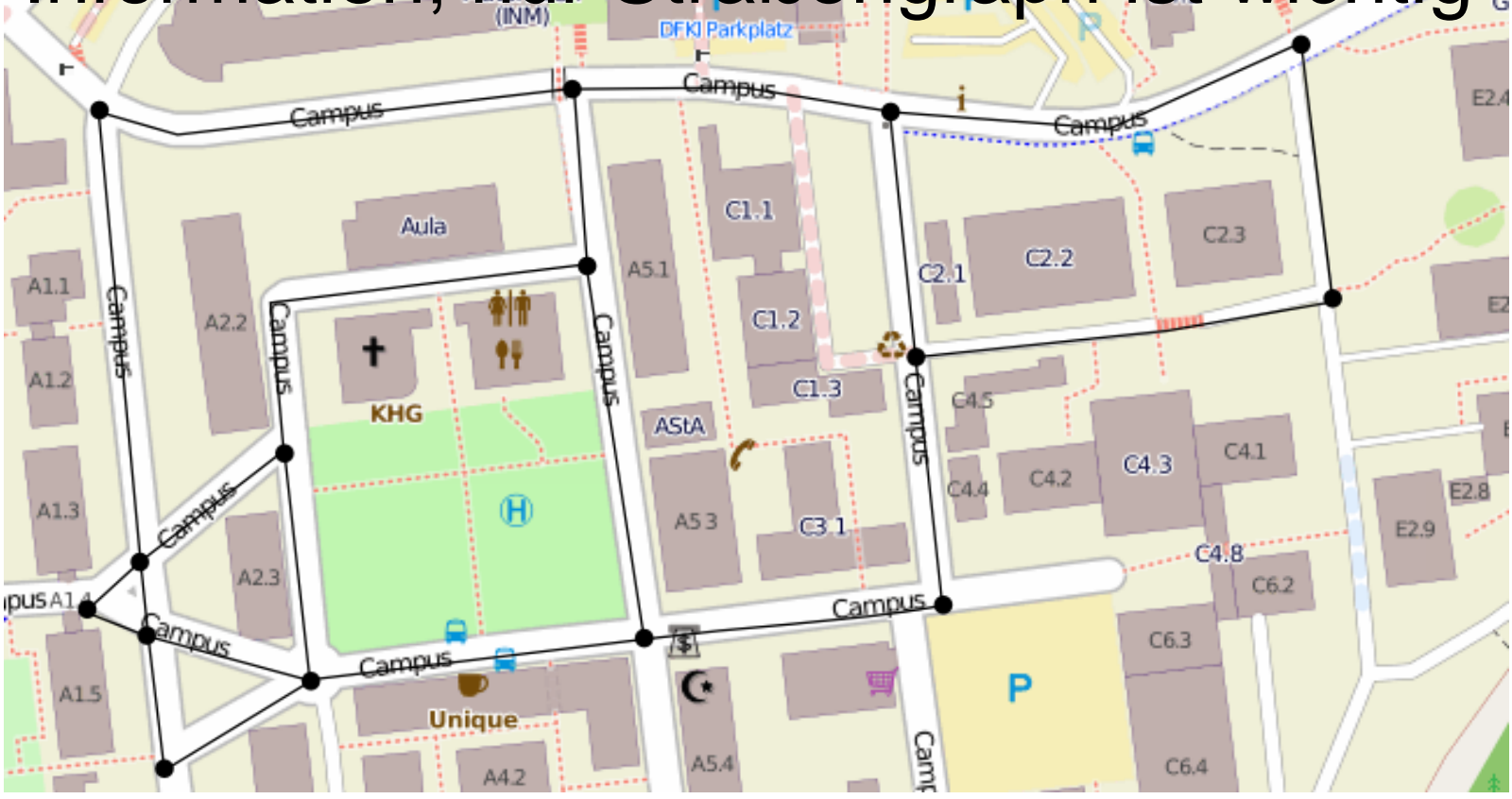

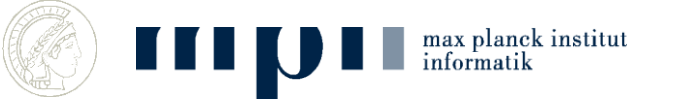

#### **Graphen als Abstraktion**

Graphen bestehen aus Knoten und Kanten. Jede Kante hat eine Fahrzeit.

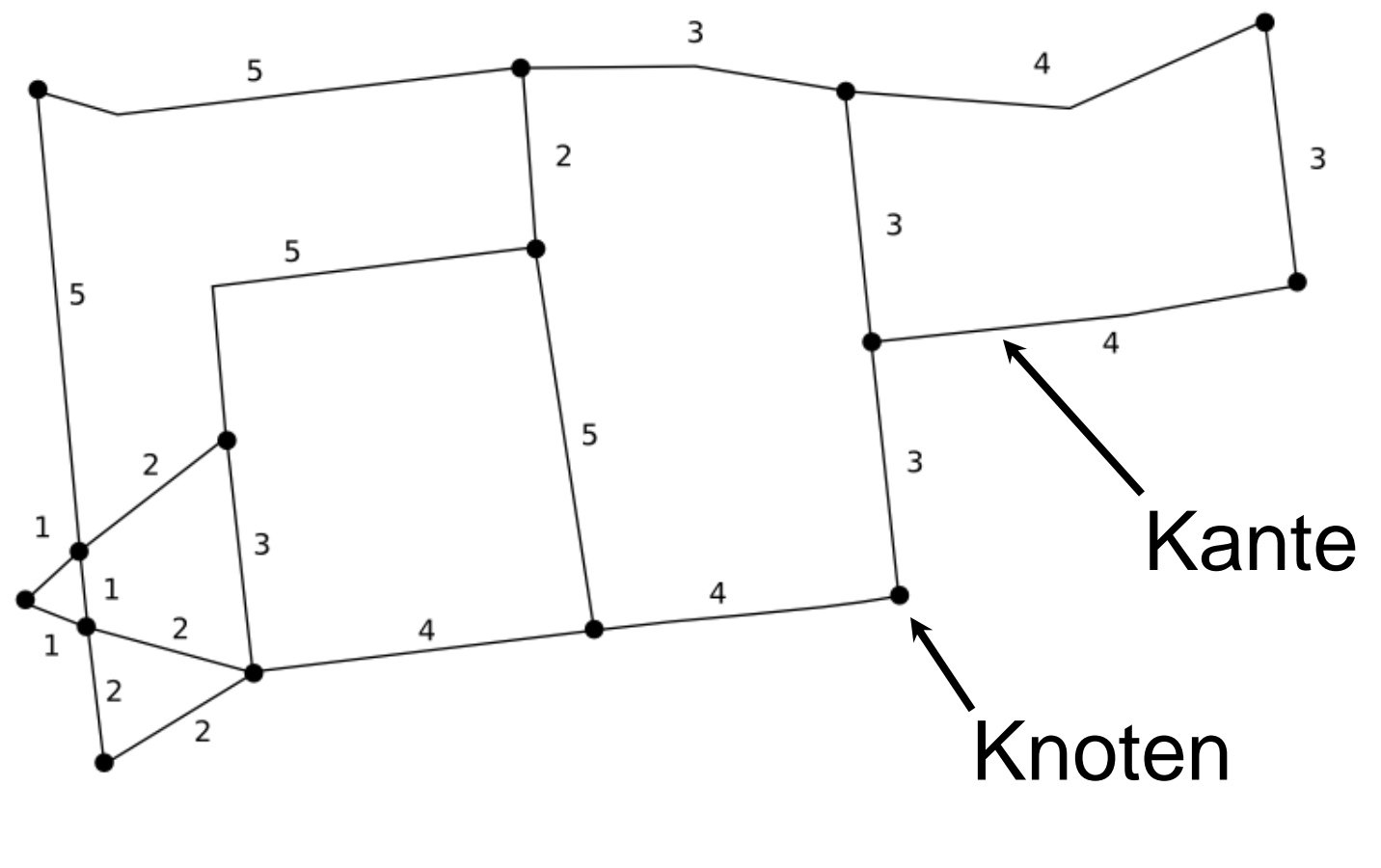

 $G = (V, E)$ , E Teilmenge V x V max planck institut informatik

#### **Straßennetzwerke**

- Europa: 24 Millionen Knoten, 58 Millionen Kanten
- Schnellste Wege kann man trotzdem in Sekunden berechnen
- Oder in Millisekunden nachschlagen

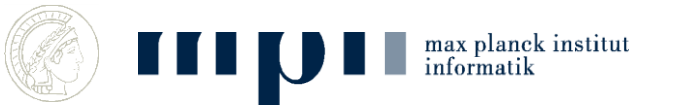

#### **Grundidee**

Wenn ich vom Startknoten in 30 Minuten nach X komme

und

von X nach Y in 5 Minuten,

dann komme ich in 35 Minuten vom Startknoten nach Y.

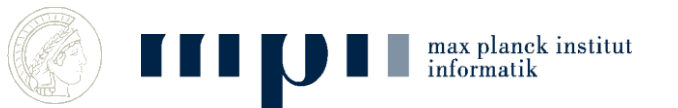

# **Ein erster Algorithmus**

- 1. Fahrzeit von Start nach Start = 0 Minut.
- 2. Für alle anderen Knoten, weiß ich noch keinen Weg: also Fahrzeit = unendlich
- 3. Falls Fahrzeit nach A = X Min und Straße A→B braucht Y Min, dann Fahrzeit nach  $B = min(X+Y)$ , schon bekannte Fahrzeit nach B).
- 4. Wiederhole 3. solange noch eine Fahrzeit verbessert werden kann

max planck institut

#### **Beispiel**

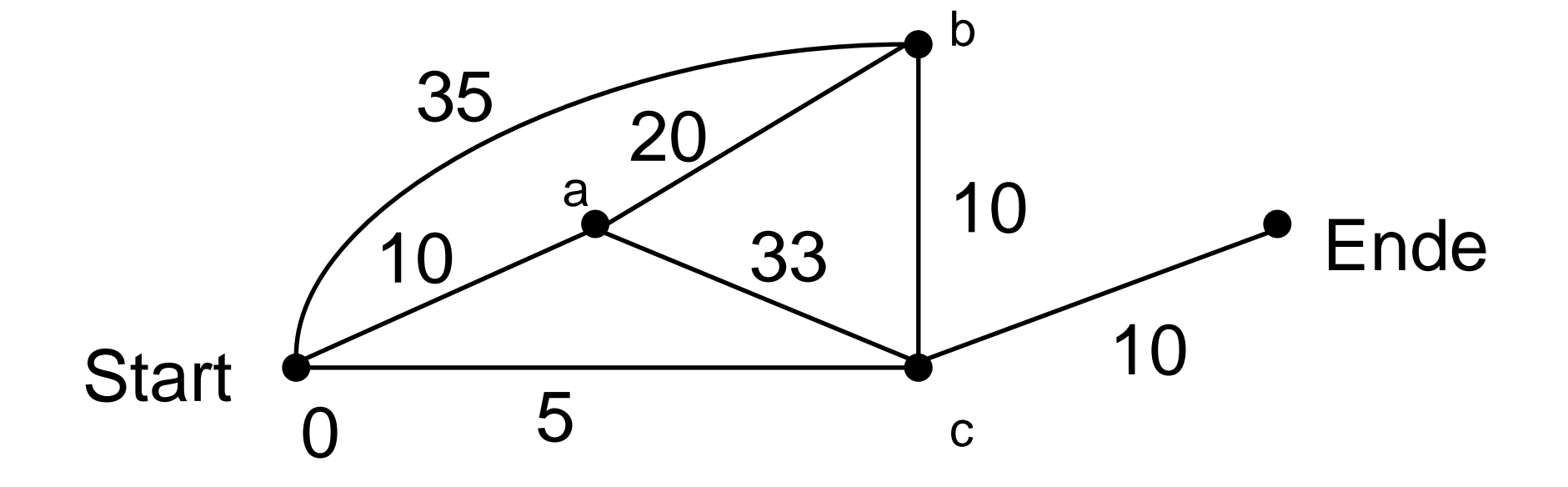

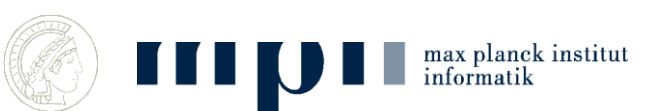

## **Fragen**

- Finden wir so immer den schnellsten Weg?
- Wie lange dauert das?

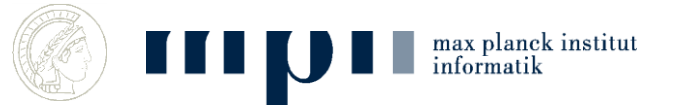

## **Korrektheit**

- Zu jeder Knotenmarkierung gibt es einen Pfad der entsprechenden Länge
- Solange die schnellste Verbindung nicht gefunden wurde, ist die Situation nicht stabil, denn auf dem kürzesten Weg von Start nach Ziel muss es einen ersten Knoten geben, für den berechnete Fahrzeit noch nicht minimal. Dort gibt es Verbesserungsmöglichkeit.

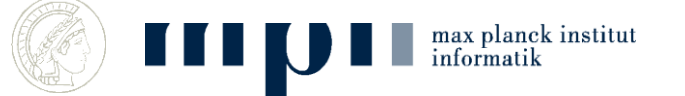

#### **Effizienz**

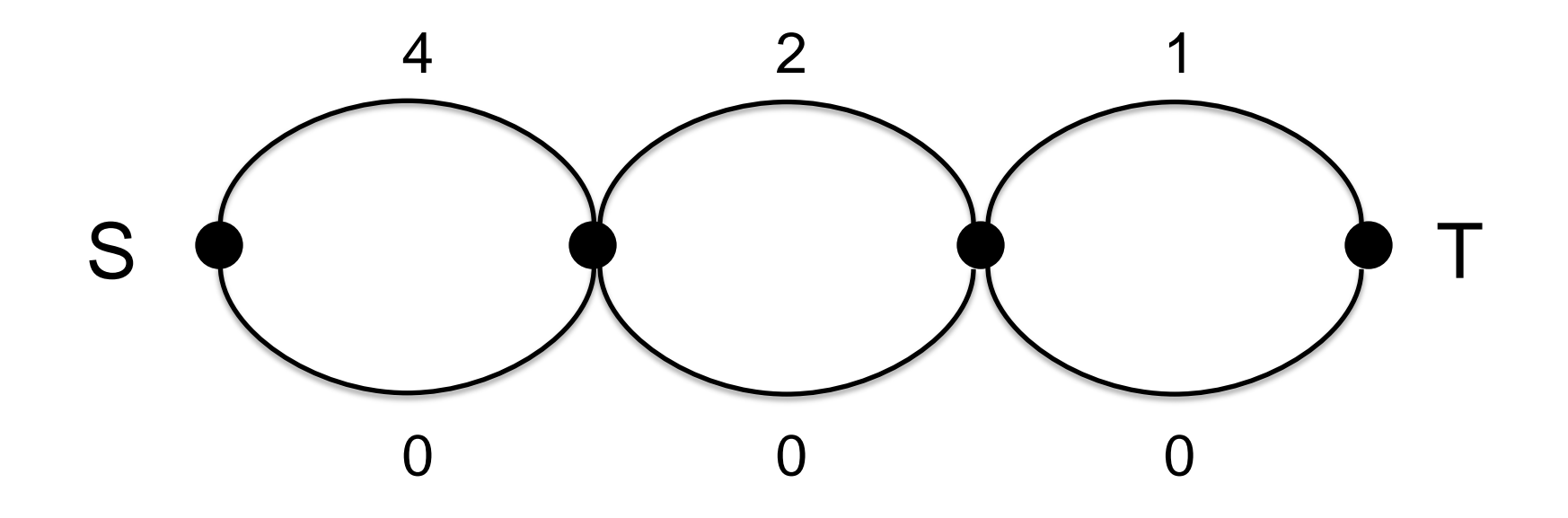

- Fahrzeit nach T wird 8 mal geändert
- Ein Ort mehr: Laufzeit verdoppelt sich

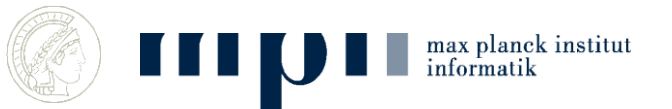

# **Exponentielles Wachstum ist ein Killer**

- 4 Orte: 8 Anderungen
- 5 Orte: 16 Änderungen
- 6 Orte: 32
- 7 Orte: 64

max planck institut

- 21 Orte: mehr als 1.000.000
- 41 Orte: mehr als 1.000.000.000.000

#### Mein Rechner kann 10<sup>9</sup> Operationen/sec.

## **Geschicktes Auswählen**

- 1. Nach S in 0
- 2. Wenn A in X und A→B braucht Y, dann B in X+Y Min
- 3. Wiederhole 2. solange nicht stabil

max planck institut

informatik

Wende 2. immer auf alle Kanten A→B aus dem Knoten A mit der kleinsten Fahrzeit an (auf den wir das nicht schon vorher angewendet haben)

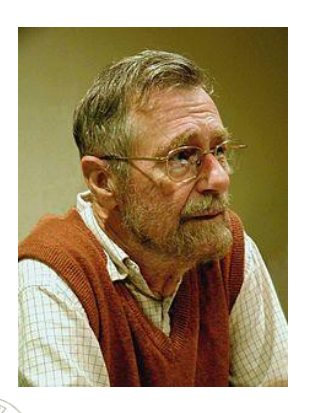

Dijkstras Algorithmus (1959) Turing Award (1972)

## **Beispiel**

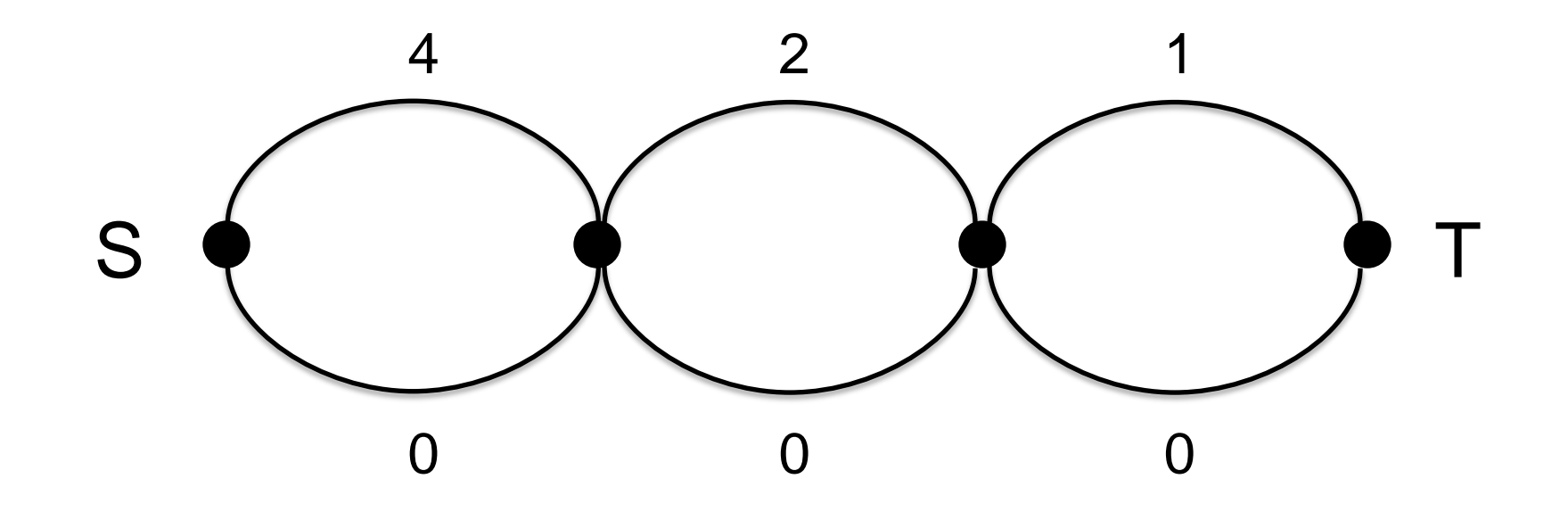

#### Fahrzeit wird über jede Kante nur einmal propagiert

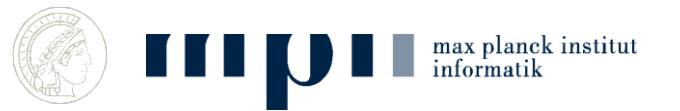

#### **Pseudocode**

**Dijkstra(s): dist[v] = beste bekannte Fahrzeit nach v**  $dist[s] = 0$ für alle  $v \neq s$ :  $dist[v] =$ unendlich markiere v als aktiv solange es aktiven Knoten gibt: u = der aktive Knoten mit kleinstem Wert dist[u] markiere u als nicht aktiv fuer alle Kanten (u,v) tue: falls dist[u] +  $Zeit(u,v) < dist[v]$ :  $dist[v] = dist[u] + Zeit(u,v)$ 

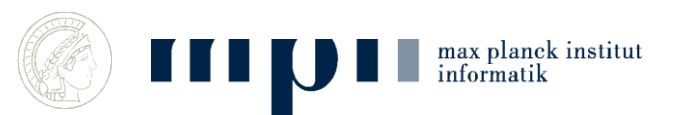

#### **Speicherlayout**

#### Knoten  $=$  Zahlen 0 bis n-1

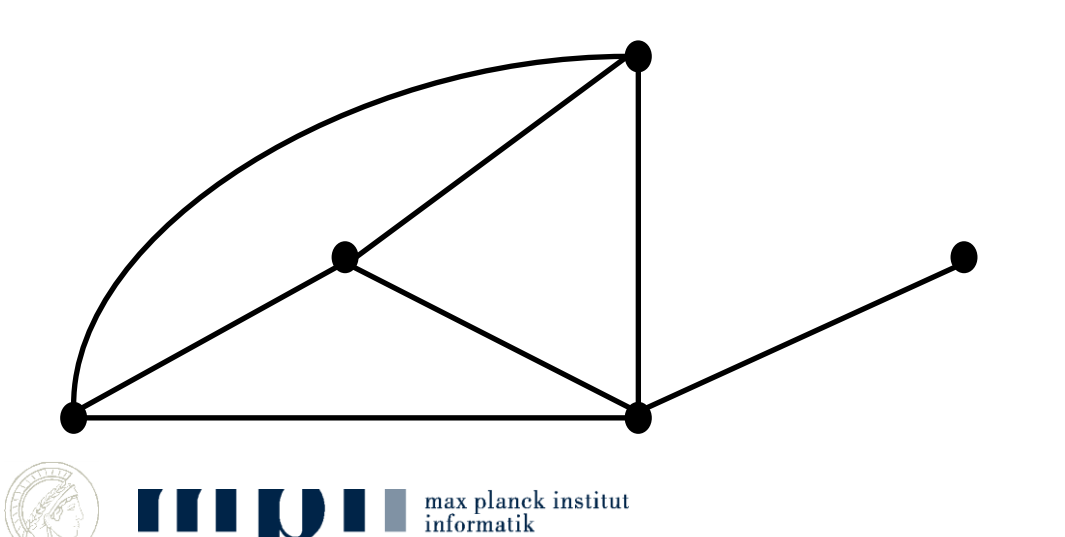

## **Anmerkungen**

- $u =$  der aktive Knoten mit kleinstem Wert dist[u] ist auführlicher
- $mindist = unendlich$
- Für  $i = 0$  bis  $n 1$  tue

 falls (aktiv[i] und dist[i] < mindist) dann mindist = dist[i];  $u = i$ ;

- Pfade mitberechnen
- Wellenausbreitung

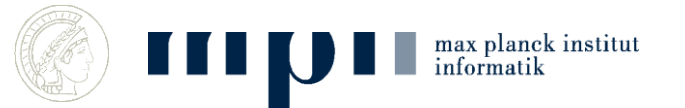

# **Korrektheit**

- Immer: dist[v] ≥ kürzeste Fahrzeit von s nach v
- Beh: dist[v] =  $\dots$ , wenn v deaktiviert wird
- Bew durch Induktion über Anzahl der Kanten im schnellsten Weg nach v
- Anzahl = 0, dann  $v = s$ , also Beh. richtig
- Anzahl > 0, sei uv die letzte Kante auf schnellstem Weg nach v. Dann stimmt Beh. für u. Wenn u deaktiviert wird, gilt

dist[u] = Fahrzeit nach u < Fahrzeit nach  $v \leq dist[v]$ .

• Also ist v noch aktiv, wenn u deaktiviert wird. Wenn u deaktiviert wird, setzen wir

 $dist[v] = dist[u] + Fahrzeit(u,v) = Fahrzeit(v)$ 

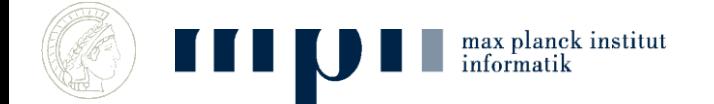

## **Laufzeit**

**Dijkstra(s):**  $dist[s] = 0$ für alle  $v \neq s$ :  $dist[v] =$  unendlich  $\leftarrow$ markiere v als aktiv solange es aktiven Knoten gibt:  $\overline{u}$  u = der aktive Knoten mit kleinstem Wert dist[u] markiere u als nicht aktiv fuer alle Kanten (u,v) tue:  $\cap$  u  $|$  falls dist[u] + Zeit(u,v) < dist[v]:  $dist[v] = dist[u] + Zeit(u,v)$  $\sim$ n  $n = #Knoten$ ,  $m = #Kanten$ ,  $m$  u = Kanten aus u heraus  $~\sim$ m\_u  $\nu$ 

max planck institut

#### **Laufzeit**

- n mal Minimum finden: n mal  $n = n^2$
- Alle Kanten verfolgen: m

#### $Insgesamt:$   $m + n<sup>2</sup>$

#### Kann verbessert werden auf m + n log n

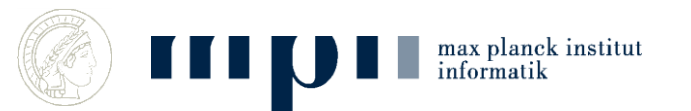

#### **Nachschlagen statt Denken**

- Idee: Alle Wege vorberechnen
	- Europa:  $24*10^6$  Knoten  $\rightarrow$  ~10<sup>13</sup> Wege
	- $-$  24 Millionen mal Dijkstra  $\rightarrow$  10 Jahre rechnen
	- $-1$  kB/Weg  $\rightarrow$  10 Petabyte Speicherplatz
	- Ungefähr 1% von Googles gesamter Speicherkapazität
- Ganz so einfach geht es nicht

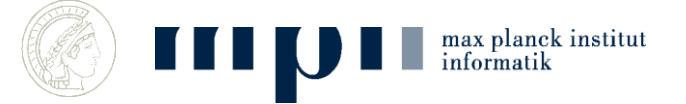

# **Transitknoten (Bast-Funke)**

- Kurze Wege: on-the-fly mit Dijkstra
- Alle weiten Wege passieren eine kleine Menge von Transitknoten
	- Gesamtmenge der Transitknoten ist klein
	- Für jeden festen Startpunkt gibt es nur sehr wenige Transitknoten
- Hannah Bast, Stefan Funke Saar LB Preis

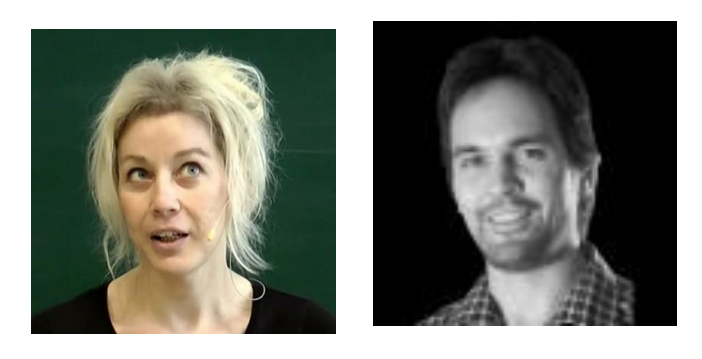

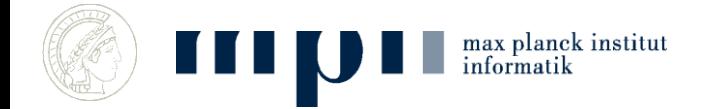

## **Transitknoten**

- KM wohnt in Scheidt
- Meine Transitknoten
	- nach Osten: Autobahn St. Ingbert
	- Nach Süden: Kleinblittersdorf
	- Nach Westen: goldene Bremm
	- Nach Norden-Westen: Stadtautobahn
	- Nach Norden und Nordosten: Autobahn Sulzbach
- Alle Bewohner von Scheidt benutzen die gleichen Transitknoten

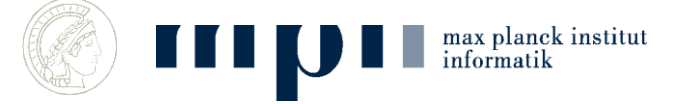

## **Transitknoten**

- Gitter über die Welt legen
- Für jede Zelle C Wege nach "outer" ausrechnen
- Die Knoten aus "inner", die benutzt werden sind Transitknoten für C

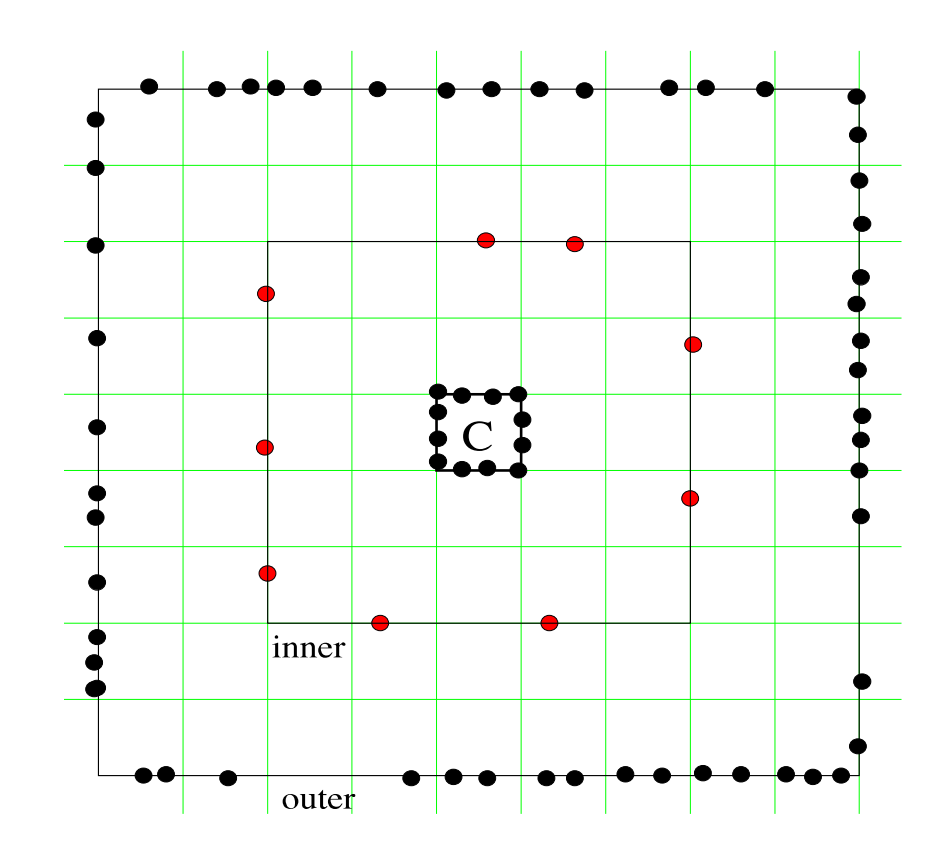

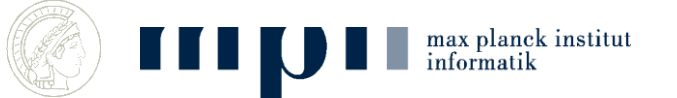

## **Vorberechnen**

- Für jeden Knoten zu seinen Transitknoten
	- Ungefähr 10/Knoten  $\rightarrow$  24\*10<sup>7</sup> Wege
	- $-10$ kb/Weg  $\rightarrow$  250 GB
- Zwischen allen Transitknoten paarweise
	- Ungefähr 10000 Knoten  $\rightarrow$  10<sup>8</sup> Wege
	- $-100$ kb/Weg  $\rightarrow 10$  TB
- Passt auf einen Server!

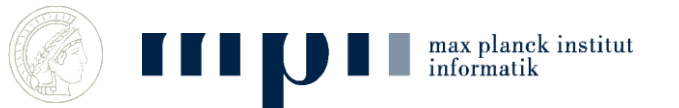

# **Wege Finden**

- Kurze Wege: Dijkstra
- Lange Wege: A nach B
	- Zerlegen in  $A T_1 T_2 B$  wobei  $T_1$ Transitknoten für A und T $_{\rm 2}$  für B
	- Probiere alle Möglichkeiten für T1 und T2 (jeweils etwa 10) und bestimme den minimalen Wert von

dist(A,T<sub>1</sub>) + dist(T<sub>1</sub>,T<sub>2</sub>) + dist(T<sub>2</sub>,B)  $-$  Das sind 10 + 10 + 100 Speicherzugriffe

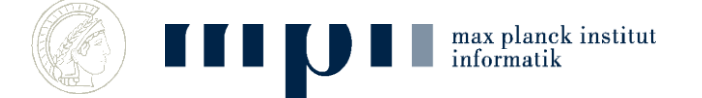

## **Zusammenfassung**

- Dijkstra ist ein sehr schneller Alg für kürzeste Wege (wenige Sekunden in Graph mit 10 Mio Knoten und 30 Mio Kanten.
- Straßengraphen haben Struktur (Hierarchie der Straßen, Fast-Planarität)
- Vorberechnen ist eine gute Idee, wenn man viele Anfragen zu beantworten hat.

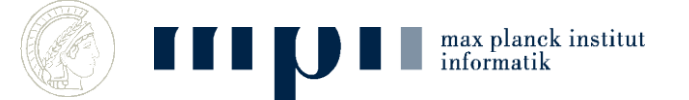